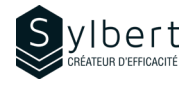

## **WOR-103**

# **Créez des affiches personnalisées dans Word**

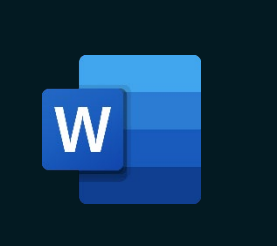

**Apprenez comment intégrer des éléments graphiques avec différentes mises en forme pour créer plusieurs types de documents tels que des affiches, des brochures ou bulletin d'information.** 

Au terme de la formation, les apprenants seront en mesure de :

- Embellir les documents par l'ajout d'images bien positionnées
- Manipuler et modifier l'apparence des objets
- Apprendre comment utiliser et modifier des filigranes
- Enregistrer un thème personnalisé
- Présenter correctement un texte sur plusieurs colonnes

Avoir suivi les ateliers WOR-101 et WOR-201 ou détenir les connaissances équivalentes

# **Objectifs Informations pratiques**

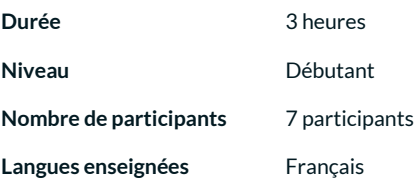

# **Préalables Public cible**

Gestionnaires et personnel administratif

#### **Contenu**

#### *1 - Formats de paragraphe*

- Augmenter ou diminuer le retrait
- Utiliser et personnaliser les marques de retraits
- Modifier l'alignement et l'interligne

#### *2 - Planifier un projet*

- Définir les objectifs
- Créer un croquis
- Structurer la mise en forme, mise en page
- Insérer le contenu
- **Réviser**

#### *3 - Utiliser les thèmes*

- Appliquer un thème
	- Personnaliser un thème (couleurs, polices)
- Enregistrer un thème personnalisé
- Définir un thème par défaut

#### *4 - Appliquer des Styles rapides*

- Style de texte
- Style de WordArt
- Style d'images
- Style de formes
- Style de graphique SmartArt
- Modifier les couleurs d'un SmartArt

#### *5 - Mettre le texte en colonnes journal*

- Personnaliser les colonnes
- Équilibrer la longueur des colonnes

#### *6 - Les dessins*

- Dessiner des formes
- Sélectionner des objets
- Mettre en forme un dessin
- Organiser les objets
- Appliquer une rotation aux formes
- Aligner des objets
- Grouper des formes
- Modifier la taille d'un objet

#### *7 - Les images*

- Insérer une image
	- Modifier l'apparence des images (corrections, effets artistiques, arrière-plan)
	- Compresser, remplacer ou rétablir une image
	- Modifier le style d'image, des bordures et des effets
	- Organiser et dimensionner les images
	- Rogner une image

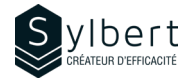

*11 - Les lettrines*

*12 - Les filigranes*

#### *8 - Les graphiques SmartArt*

- .<br>Insérer un graphique SmarArt
- Modifier la disposition, les styles ou les couleurs

### *9 - Les zones de texte*

- Insérer une zone de texte
	- Mettre en forme la zone de texte (orientation, liaisons)

### *10 - Les objets WordArt*

- Insérer un objet WordArt
- Modifier les styles ou les effets

# **Inclus avec votre formation**

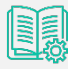

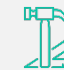

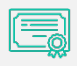

*Guide complet avec explications et pas-à-pas*

*Fiches d'exercices pratiques vus en cours*

*Certificat de formation*

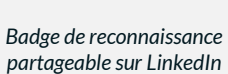

• Insérer une lettrine Supprimer une lettrine

• Concevoir un filigrane Personnaliser un filigrane • Supprimer le filigrane

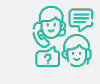

*Suivi post-formation offert pendant 6 mois*